**本書の構成**

#### 本書は,

**❶in vivo イメージングとは何か知りたい** 

**@in vivo イメージングを始めたい** 

**❸**in vivo イメージングをさらに使いこなしたい

といった目的を広くカバーするため,次のような構成で編集されています.

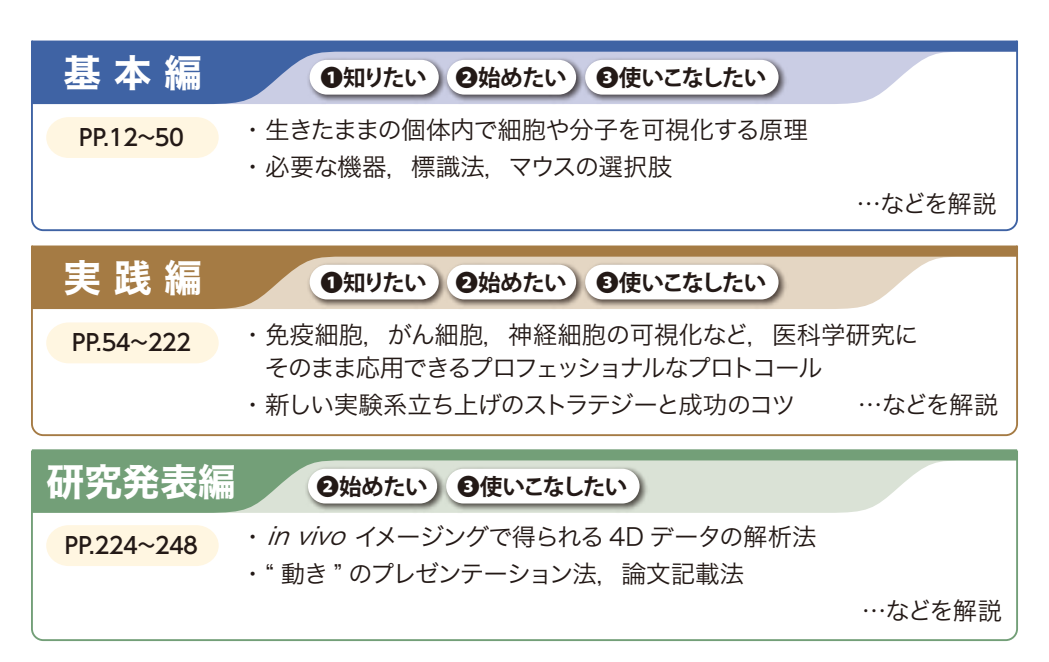

## **実践編のプロトコールについて**

実践編に掲載のプロトコールは基本的に以下のような流れになっています.

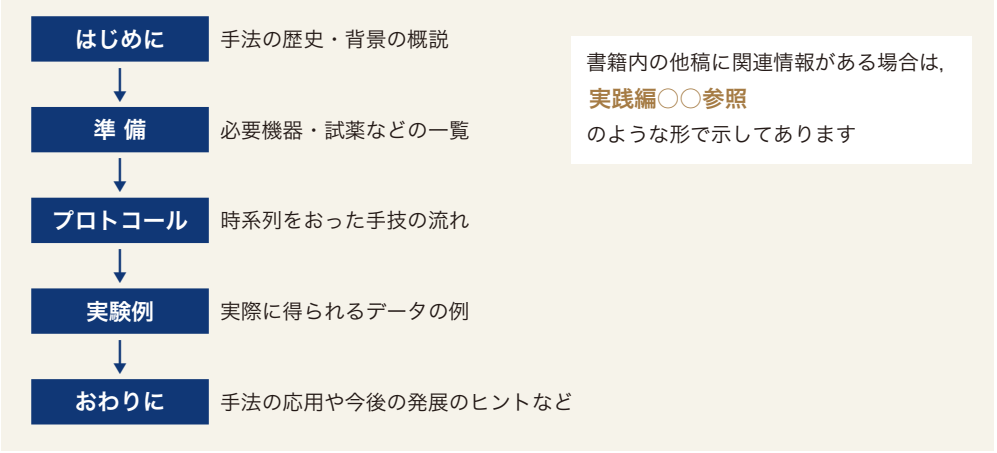

# **動画のご案内**

in vivo イメージングのデータは三次元で、かつ時間軸を伴うことが 特徴です. そのデータは一般に"動画"として解析されます. 本書ではその実際の動画を付録としてご用意いたしました.以下の2つの 方法でご覧いただくことができますので,ぜひご活用ください.

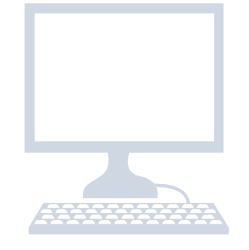

### **1 www.yodosha.co.jp/em/ivi に直接アクセス**

上記 URLから「動画視聴ページ」に直接アクセスいただくと, 全ての動画が一覧で表示されます.

## **2 書籍内のQRコードからアクセス**

目次に (Movie ) マークがある稿では、内容に関連する動画が ある箇所に右のような形で QR コードを掲載しています. お持ち の端末でアクセスいただけば,その場で関連動画をご覧いただけ ます.

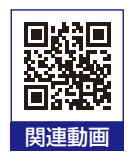

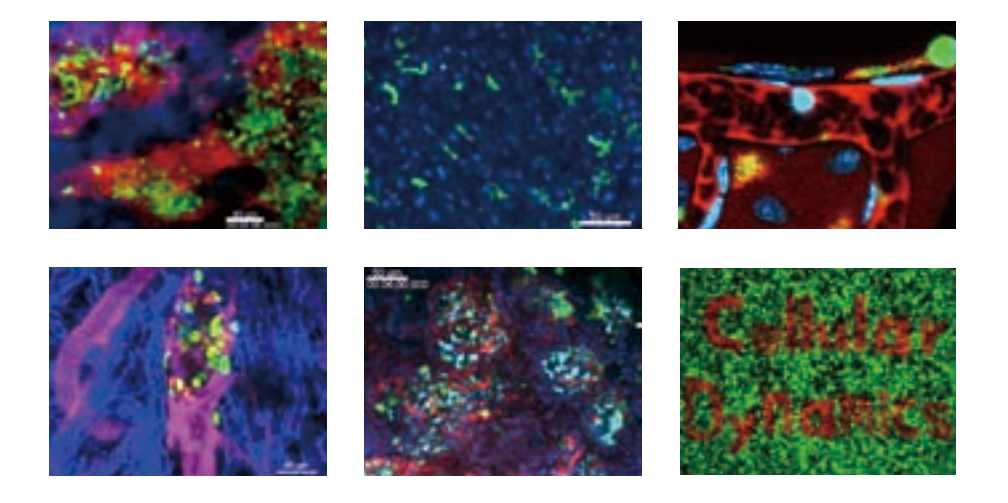

- ●動画の閲覧には標準的なインターネット接続環境が必要です.
- ●通信環境やご利用のパソコン・モバイル端末の種類などのアクセス環境によって、動 画が乱れる,または再生不可能なことがあります.あらかじめご了承ください.
- QR コードのご利用には、専用の「QR コードリーダー」が必要となります. お手数 ですが各端末に対応したアプリケーションをご用意ください.
- ●その他,動画後視聴の際の注意点や詳細は上記「動画視聴ページ」をご参照ください.